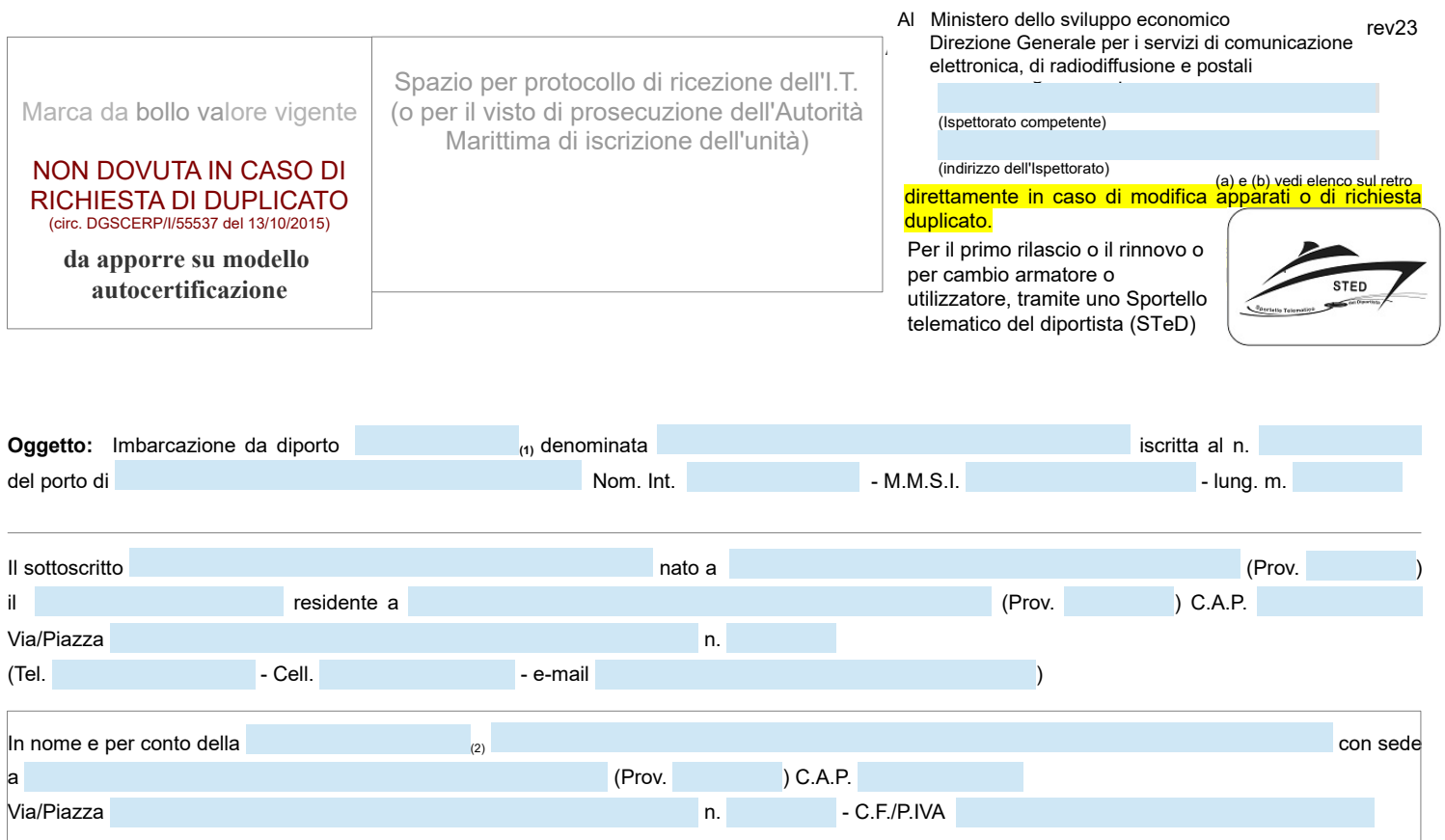

(3) dell'unità in oggetto, **CHIEDE**

**preventiva acquisizione con esame della idonea certificazione (G.O.C., R.O.C., L.R.C. o S.R.C.)**

**(4)** della licenza governativa per l'esercizio di stazione radioelettrica installata a bordo.

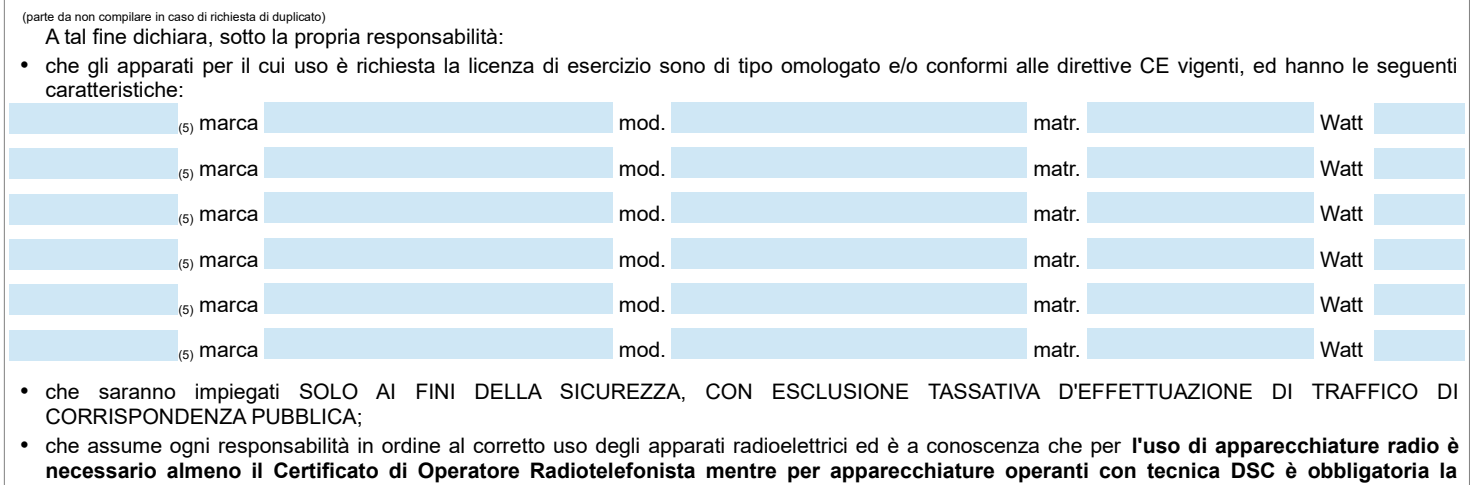

Allega la documentazione richiesta (vedi elenco sul retro)

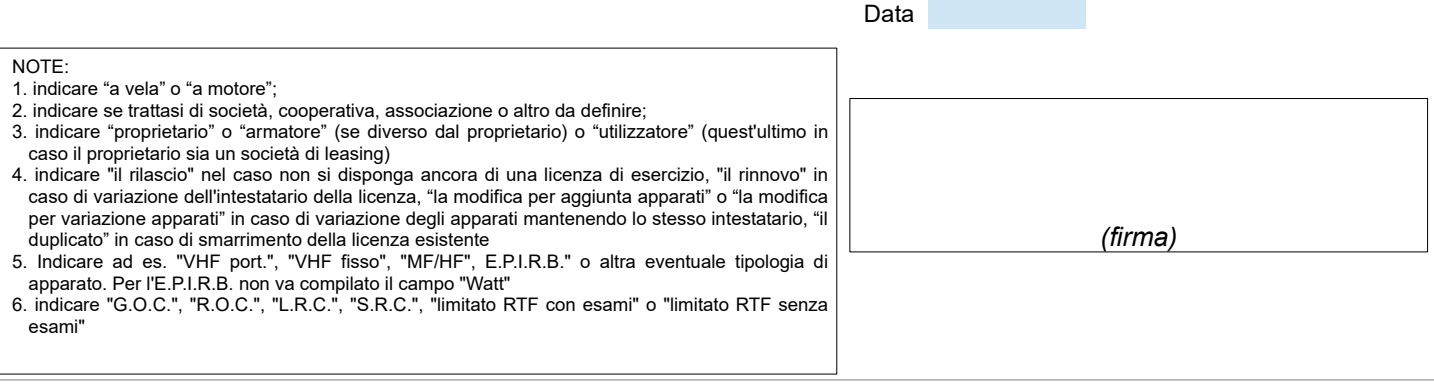

*Ai sensi dell'art. 38, del DPR 28 dicembre 2000, n. 445, la dichiarazione è sottoscritta dall'interessato alla presenza del dipendente addetto ovvero sottoscritta ed inviata unitamente a copia fotostatica, non autenticata, di un documento d'identità del sottoscrittore in corso di validità.*

**Informativa ai sensi dell'art. 13 del D.Lgs. 30-6-2003, n.196: i dati sopra riportati sono prescritti dalle disposizioni vigenti ai fini del procedimento per il quale sono richiesti e saranno utilizzati esclusivamente per tale scopo.**

## **ALLEGATI RICHIESTI**

## In tutti i casi:

a) fotocopia di un documento di identità in corso di validità;

b) possesso di indirizzo di posta elettronica. In altra controllato della controllato della controlla controlla

## Per il rilascio e per il rinnovo aggiungere:

- c) dichiarazione di conformità ad una delle direttive 1999/05/CE, 2014/53 EU, 96/98/CE o 2014/90/EU o certificato di omologazione degli apparati secondo le norme tecniche nazionali precedenti alle direttive europee
- d) fotocopia delle pagine della licenza di abilitazione alla navigazione da diporto contenenti i dati nave, i dati del proprietario e quelli dell'utilizzatore.

e) due marche da bollo da €. 16,00 da applicare sull'apposito modulo di autodichiarazione.

Per la modifica aggiungere:

f) dichiarazione di conformità ad una delle direttive 1999/05/CE, 2014/53 EU, 96/98/CE o 2014/90/EU o certificato di omologazione degli apparati secondo le norme tecniche nazionali precedenti alle direttive europee tecniche nazionali precedenti alle direttive europee. g) licenza di esercizio originale da modificare

Per il duplicato aggiungere:

c) dichiarazione sostitutiva di atto di notorietà attestante lo smarrimento della licenza già ottenuta. h) dichiarazione sostitutiva di atto di notorietà attestante lo smarrimento della licenza già ottenuta.

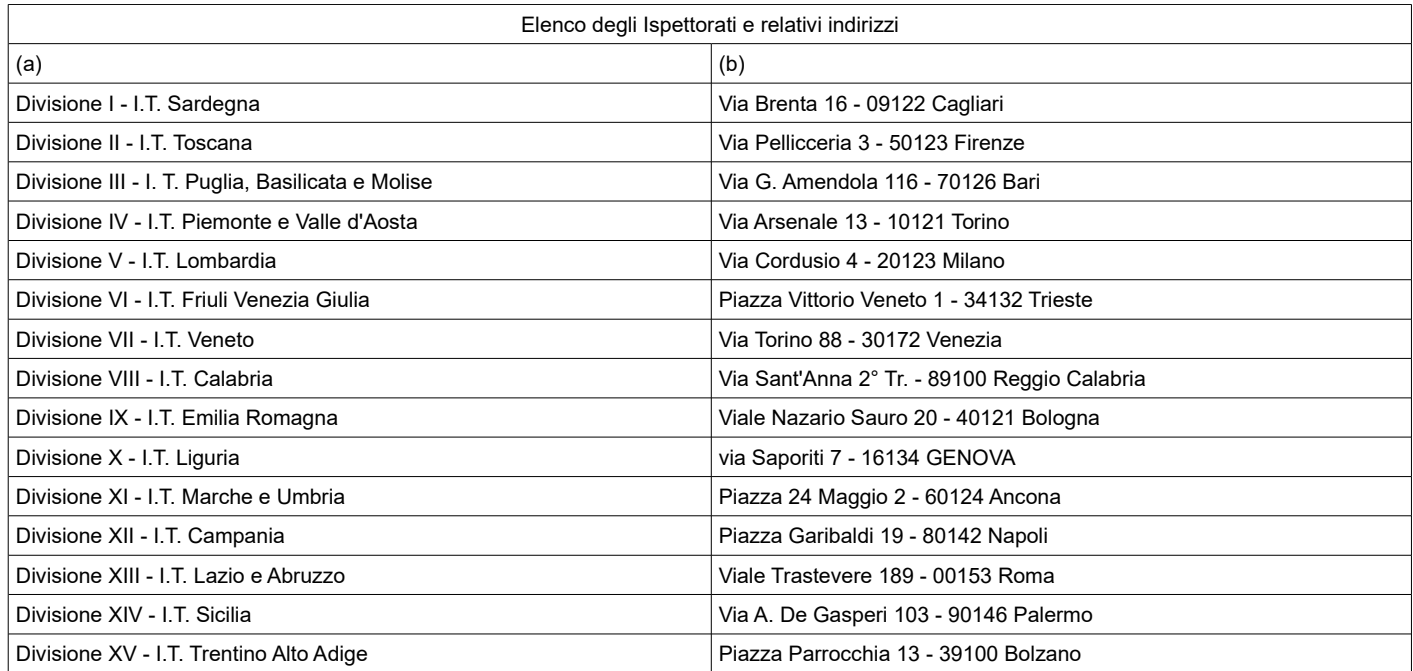